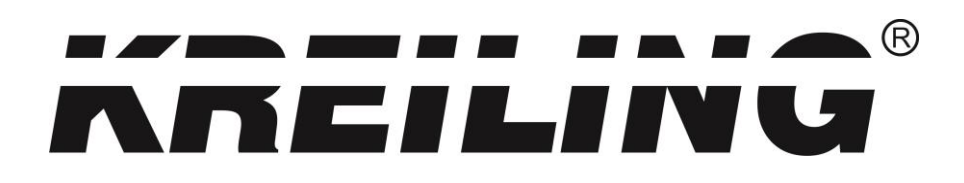

# **KR 8-P unicable**

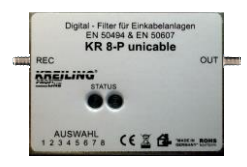

**Bedienungsanleitung**

# **DiSEqC – Filter für Einkabelanlagen**

1 Unicable - Eingang, 1 Unicable - Ausgang

# Technische Daten

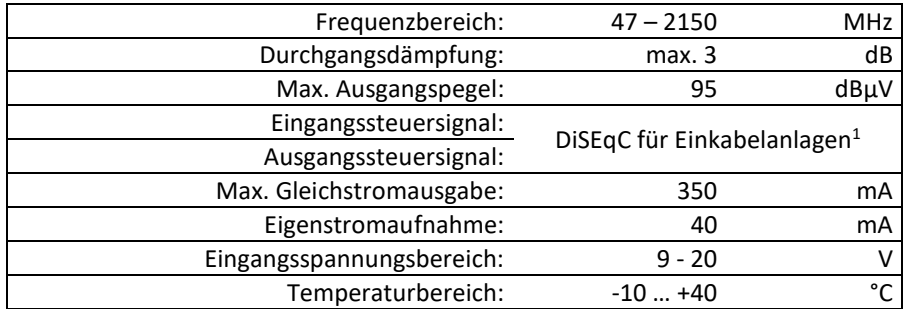

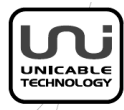

<sup>1</sup> Norm: EN16769, EN50494, EN50607

 $\overline{a}$ 

#### **Installation**

<span id="page-1-0"></span>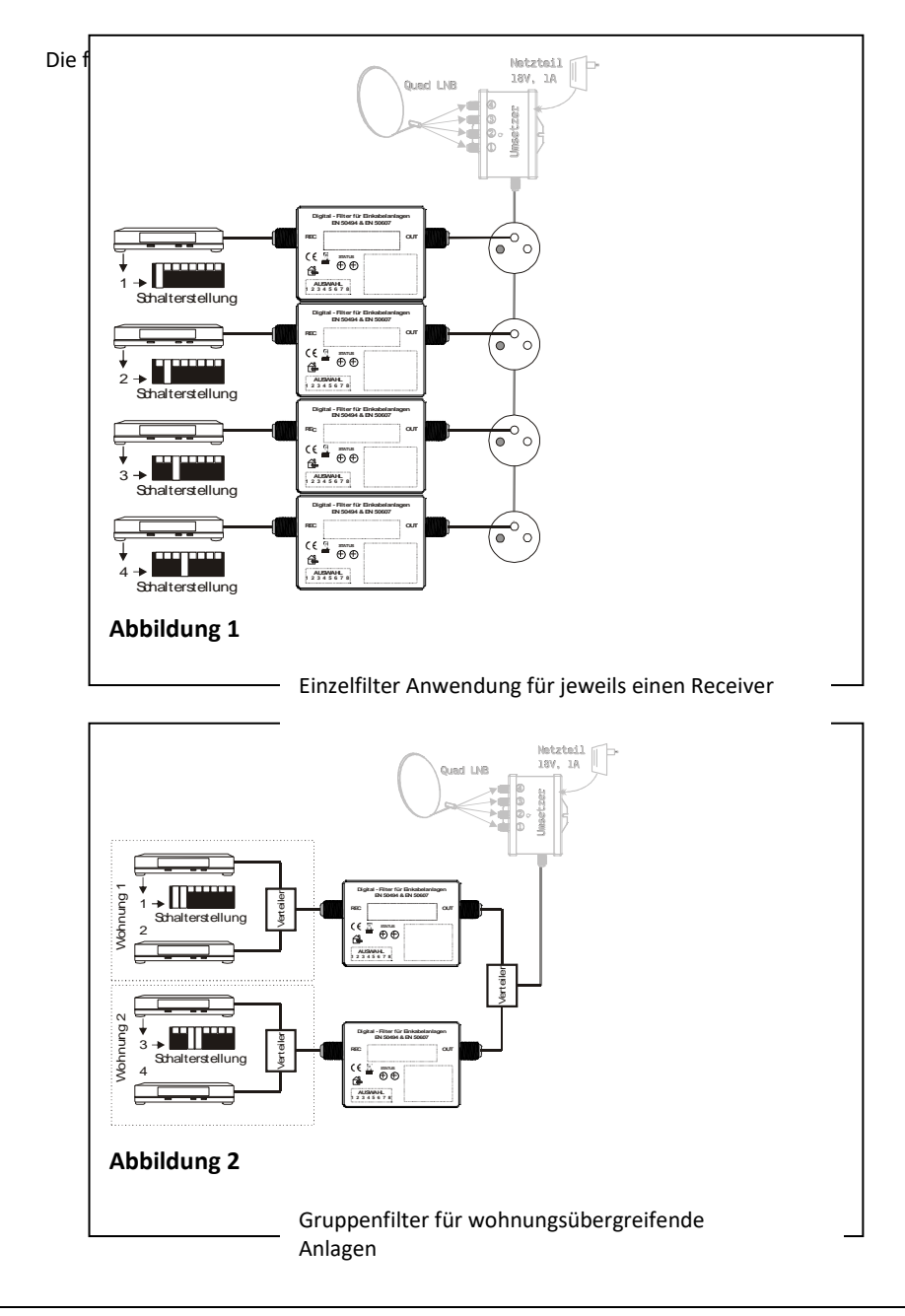

## **1. Allgemeine Hinweise**

Verwenden Sie nur hochwertiges Installationsmaterial. Das Koaxialkabel sollte ein Schirmmaß von mindestens 90dB besitzen. Lassen Sie sich bitte von Ihrem Händler beraten!

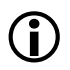

**Schnurlose DECT Telefone besitzen eine große Sendeleistung und können bei schlechter Kabelschirmung den Empfang stören.**

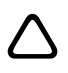

**Achten Sie darauf, dass die Drähte des Koaxialkabel – Außenleiters nicht den Innenleiter berühren (Kurzschlussgefahr!).**

# **1.1. Stammleitungseingang**

Verbinden Sie das Gerät über Richtkopplerdosen oder Mehrfachverteiler mit dem Einkabelumsetzer.

## **1.2. Empfangsgeräteeingang**

Verbinden Sie das Gerät direkt mit einem Empfangsgerät, wenn Sie Einzelfilteranwendung [\(Abbildung 1\)](#page-1-0) verwenden, bzw. mit einer Gruppe von Empfangsgeräten, wenn Sie das Gerät als Gruppenfilter (Abbildung 2) verwenden.

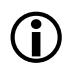

**Die Steuerung des Gerätes erfolgt mit Gleichspannung (DC). Verwenden Sie deshalb auf der Empfangsgeräte - Seite nur Zubehörteile mit Gleichspannungsdurchlass und Dioden Entkopplung!**

### **2. Einstellung der Receiver**

Konfigurieren Sie bitte Ihre Receiver für den Empfang über eine unicable Anlage. In der Regel ist dies unter dem Menüpunkt "Installation / Einstellungen" möglich. Ziehen Sie bitte die Bedienungsanleitung des Receivers zu Rate.

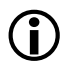

**Es können nur unicable- bzw. Einkabel taugliche Receiver verwendet werden! Fragen Sie Ihren Händler oder Receiverhersteller, ob die notwendige Software für Ihr Gerät verfügbar ist.**

### **3. Einstellung des Auswahlschalters**

Schalterstellung zur Geräteunterseite 'AN' – zur Deckelseite 'AUS'

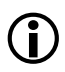

**Es werden nur Befehle von den Empfangsgeräten weitergegeben, deren programmierte ZF (Receiver) Nummer mit der aktivierten Schalternummer übereinstimmt. Die rote LED zeigt an, dass die vom Receiver adressierte Nummer geblockt ist!**

#### **4. Automatische Installation**

Die automatische Installation kann zu Störung des normalen Betriebes der Anlage führen und wird nicht unterstützt!

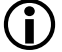

**Die Befehle zur automatischen Installation werden vollständig geblockt! Der Empfang eines solchen Befehls wird mit der roten LED quittiert.**

#### **5. Standard DiSEqC™ Befehle**

Standard DiSEqC™ 1.0, 1.1, 2.0 und Analog – Befehle werden geblockt. Die Ausgangsspannung wird auf 15V begrenzt. Im Falle der Überlastung erfolgt zum Schutz die Abschaltung der Gleichspannung zur Stammleitung!

#### **6. LED Anzeigen**

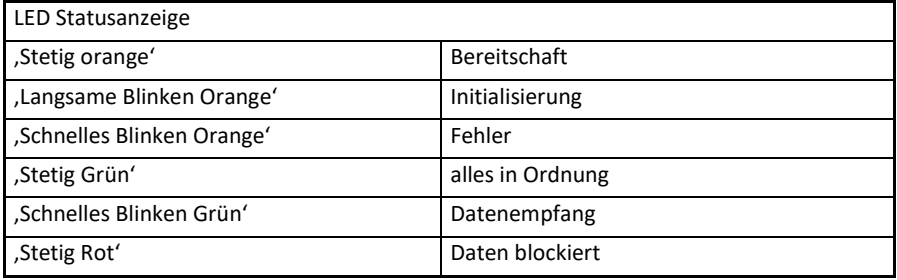

Hersteller:

12345678 info@kreiling-technologien.de westinig 51<br>33818 Leopoldshöhe **Abbildung 3** www.kreiling-technologien.de $12356$ Kreiling Technologien GmbH Westring 31 Tel.: 05202 / 98 78-0, Fax: 05202 / 98 76-60